## GIF IT UP! 2019 edition

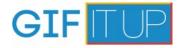

For the sixth time, from 1 ? 31 October, all GIF-makers, cultural heritage enthusiasts and lovers of the internet are invited to create brand new GIFs by remixing copyright-free and openly licensed material from <u>Europeana</u>, <u>Digital Public Library of America</u>, <u>Digital NZ</u> and <u>Trove</u>.

## HOW TO PARTICIPATE?

- 1. Find an inspiring piece of copyright-free / openly licensed material from Europeana Collections, DPLA, Trove, or DigitalNZ.
- 2. Create an awesome GIF.
- 3. Submit it for a chance to win great prizes.
- 4. Share your creation on social media using the hashtag #GIFITUP2019

## via GIPHY

This year the competition has a special prize for GIFs relating to **industrial heritage** as part of Europeana's ?Europe at Work' season. Work is an integral part of our lives and cultural history wherever we live, and the 2019 edition of GIF IT UP offers great inspiration for people to engage with that history by creating GIFs with images from Europeana's new <u>industrial heritage collection</u>. Another special category is for **children and teenagers** between 6 and 18. Creating GIFs is a great way to develop digital skills and learn about copyright and online sharing from a young age.

Have fun!

Link to Europeana